## Fichier:Cuisini re am lior e - Mod le Patsari 449px-Patsari-2.JPG

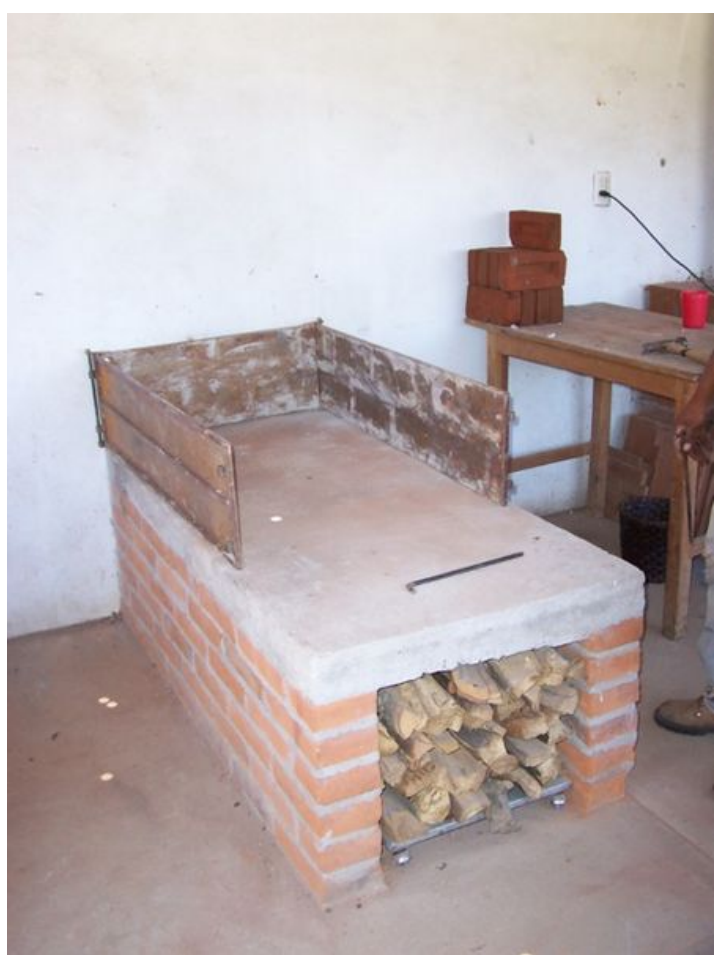

Pas de plus haute résolution disponible.

[Cuisini\\_re\\_am\\_lior\\_e\\_-\\_Mod\\_le\\_Patsari\\_449px-Patsari-2.JPG](https://wiki.lowtechlab.org/images/8/81/Cuisini_re_am_lior_e_-_Mod_le_Patsari_449px-Patsari-2.JPG) (449 × 599 pixels, taille du %chier : 33 Kio, type MIME : image/jpeg) Cuisini\_re\_am\_lior\_e\_-\_Mod\_le\_Patsari\_449px-Patsari-2

## Historique du fichier

Cliquer sur une date et heure pour voir le fichier tel qu'il était à ce moment-là.

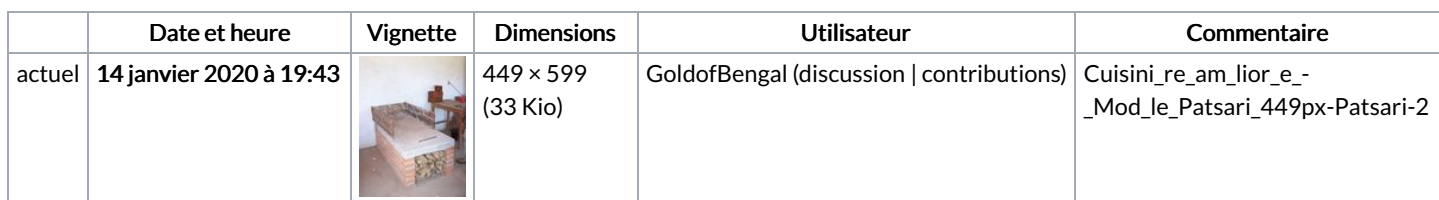

Vous ne pouvez pas remplacer ce fichier.

## Utilisation du fichier

Les 3 pages suivantes utilisent ce fichier :

[Cuisinière](https://wiki.lowtechlab.org/wiki/Cuisini%25C3%25A8re_am%25C3%25A9lior%25C3%25A9e_-_Mod%25C3%25A8le_Patsari) améliorée - Modèle Patsari Cuisinière améliorée - Modèle [Patsari/en](https://wiki.lowtechlab.org/wiki/Cuisini%25C3%25A8re_am%25C3%25A9lior%25C3%25A9e_-_Mod%25C3%25A8le_Patsari/en) [Cuisinière](https://wiki.lowtechlab.org/wiki/Cuisini%25C3%25A8re_am%25C3%25A9lior%25C3%25A9e_-_Mod%25C3%25A8le_Patsari/fr) améliorée - Modèle Patsari/fr